# **Interpolation Gis Courses**

[PDF] [EPUB] Interpolation Gis Courses Free Ebooks. Book file PDF easily for everyone and every device. You can download and read online Interpolation Gis Courses file PDF Book only if you are registered here. And also You can download or read online all Book PDF file that related with interpolation gis courses book. Happy reading Interpolation Gis Courses Book everyone. Download file Free Book PDF Interpolation Gis Courses at Complete PDF Library. This Book have some digital formats such us : paperbook, ebook, kindle, epub, and another formats. Here is The Complete PDF Book Library. It's free to register here to get Book file PDF Interpolation Gis Courses.

## **Esri Training Esri GIS Mapping Software Spatial Data**

February 14th, 2019 - Learn the latest GIS technology through free live training seminars self paced courses or classes taught by Esri experts Resources are available for professionals educators and students

# **Remote Sensing and GIS in Climatological Modelling**

December 31st, 2018 - Remote Sensing and GIS in Climatological Modelling Kindle edition by Sailesh Samanta Download it once and read it on your Kindle device PC phones or tablets Use features like bookmarks note taking and highlighting while reading Remote Sensing and GIS in Climatological Modelling

## **A Brief Introduction to Spatial Interpolation BIsolutions**

February 11th, 2019 - IDW interpolation explicitly relies on the First Law of Geography To predict a value for any unmeasured location IDW will use the measured values surrounding the prediction location

# **GIS for Environmental Applications A practical approach**

February 12th, 2019 - GIS for Environmental Applications A practical approach Kindle edition by Xuan Zhu Download it once and read it on your Kindle device PC phones or tablets Use features like bookmarks note taking and highlighting while reading GIS for Environmental Applications A practical approach

# **Difference between DEM DTM and DSM GIS Resources**

May 22nd, 2016 - The term DEM DTM and DSM has several meanings and are not always understood properly correctly or misinterpreted Difference between DEM DTM and DSM

# **Light Detection and Ranging LiDAR**

February 11th, 2019 - 3 LiDAR Platforms aerial for highly detailed local elevation data satellite covers large areas with less detail LIDAR Operational Theory A pulse of light is emitted and the precise time is

recorded The reflection of that pulse is detected and the precise time is recorded

# **Manifold Software GIS and Database Tools**

February 13th, 2019 - Products and Prices Clear and Transparent Pricing for All Manifold Release 9 The World s Fastest and Most Powerful GIS Manifold® Release 9 provides the world s most sophisticated and most powerful GIS the only GIS that automatically is fully parallel to use all of your computer for dramatically faster performance Enjoy life with super fast GIS and Say good bye to slow non parallel

# **Courses in UTM**

February 13th, 2019 - Prospective inbound mobility students can browse through the list of undergraduate courses available at UTM for the UTM Student Exchange Program below

## **Course Listing Farmingdale State College**

February 11th, 2019 - AET 101 Internal Combustion Engine Theory and Servicing This is a theory laboratory course designed to introduce the student to basic heat engine types their physical configurations and various engine operating cycles

# **Course Descriptions Undergraduate Catalog 2014 2016**

February 13th, 2019 - Arabic Course Descriptions Two one hour language laboratory periods weekly are required in each four hour course one of which is a concurrent lab class enrollment

## **Mipmap Wikipedia**

February 14th, 2019 - In computer graphics mipmaps also MIP maps or pyramids are pre calculated optimized sequences of images each of which is a progressively lower resolution representation of the same image The height and width of each image or level in the mipmap is a power of two smaller than the previous level Mipmaps do not have to be square

## **Engineering Courses**

February 14th, 2019 - E02 DEVELOPMENTS IN ENGINEERING Note Subject matter will vary from term to term and from year to year Students may re register for these courses providing that the course content has changed Changes in content will be indicated by the letter following the course number e g CIVI 691A CIVI 691B etc

#### **Liberal Studies Florida State University**

February 11th, 2019 - Course Area General Education Elective no area Designations Scholarship in Practice This course is the second of a two course sequence This course focuses on campaign execution The advertising team course is an application based class which provides students with the opportunity to develop a complete Integrated Marketing Communication campaign plan as part of the National Student

# **C amp NET Programming Lynda Online Courses Classes**

February 10th, 2019 - Start your free month on LinkedIn Learning which now features 100 of Lynda com courses Develop in demand skills with access to thousands of expert led courses on business tech and creative topics

#### **T index SAS OnlineDoc V8**

February 11th, 2019 - Master Index for SAS OnlineDoc A B C D E F G H I J K L M N O P Q R S T U V W X Y Z Special Characters Numbers

## **Mercator projection Wikipedia**

February 12th, 2019 - The Mercator projection is a cylindrical map projection presented by the Flemish geographer and cartographer Gerardus Mercator in 1569 It became the standard map projection for nautical navigation because of its ability to represent lines of constant course known as rhumb lines or loxodromes as straight segments that conserve the angles with the meridians

#### **Photoshop CC 2018 One on One Fundamentals lynda com**

February 14th, 2019 - Start your free month on LinkedIn Learning which now features 100 of Lynda com courses Develop in demand skills with access to thousands of expert led courses on business tech and creative topics

## **Maptek Webinars**

February 12th, 2019 - Eureka provides an interactive 3D environment for visual interpretation of exploration data including drilling geophysical surveys maps imagery and GIS

## **Frequently Asked Questions OpenTopography**

February 13th, 2019 - OpenTopography distributes some data as tarballs which is a specific compressed file format with the extension tar gz A tar gz file is a compressed archive file format similar to the more familiar ZIP

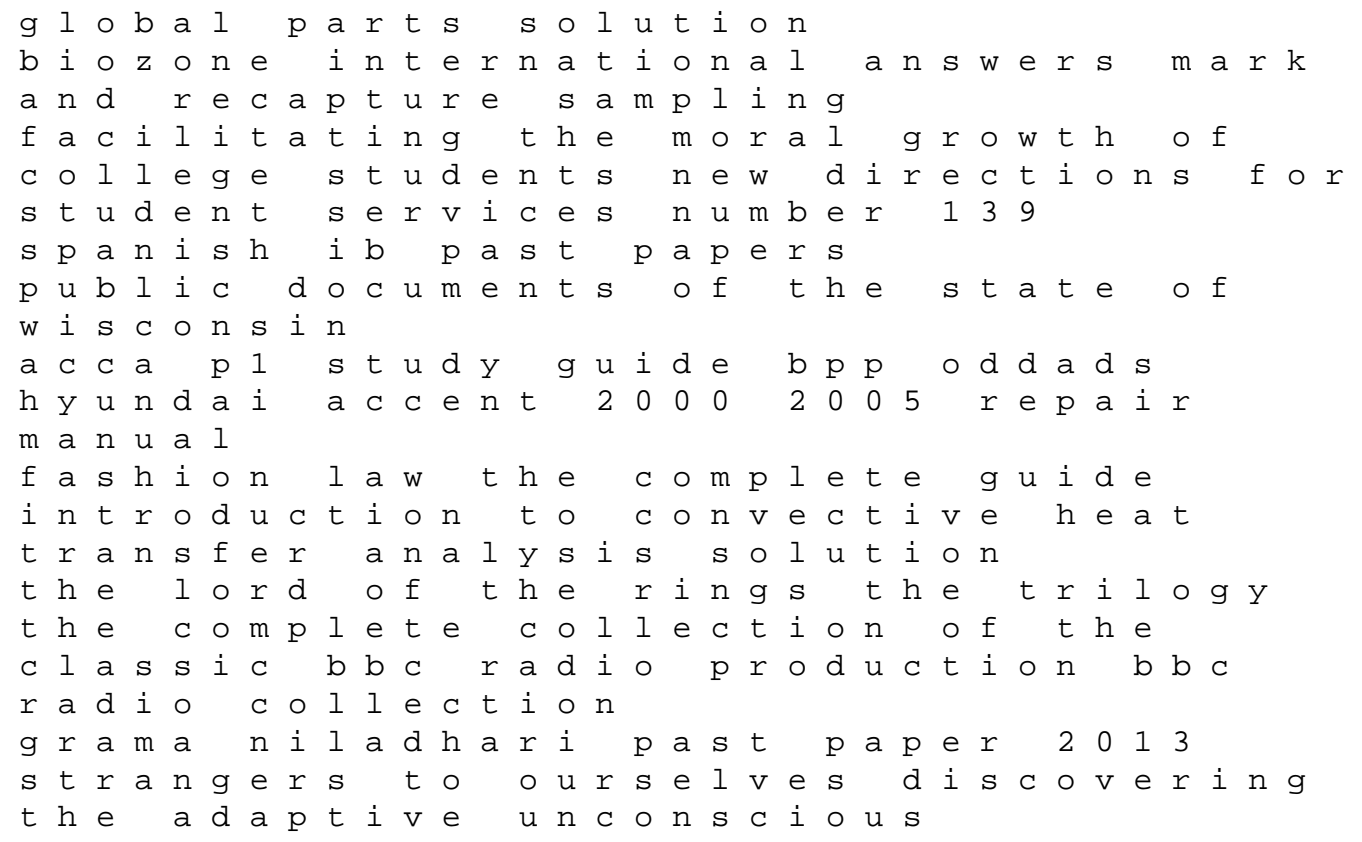

managing business change for dummies renault megane 2 workshop repair manual epub download san juan ch 7 crossword answers algal cultures and phytoplankton ecology the butterfly and life span nutrition tgb rivana manual drinking water supply environmental problems causes impacts and remedies experiences from karn guidelines for administration of intravenous medications to pediatric patients